**Para solicitar a rescisão contratual, você pode acessar o site: [www.linx.com.br](http://www.linx.com.br/) ou nos adicionar no [whatsapp!](https://api.whatsapp.com/send?phone=5511945584468)**

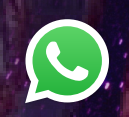

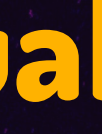

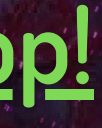

### **Rescisão Contratual**

### 1- AO ACESSAR A LAÍS, INFORME O SEU CNPJ

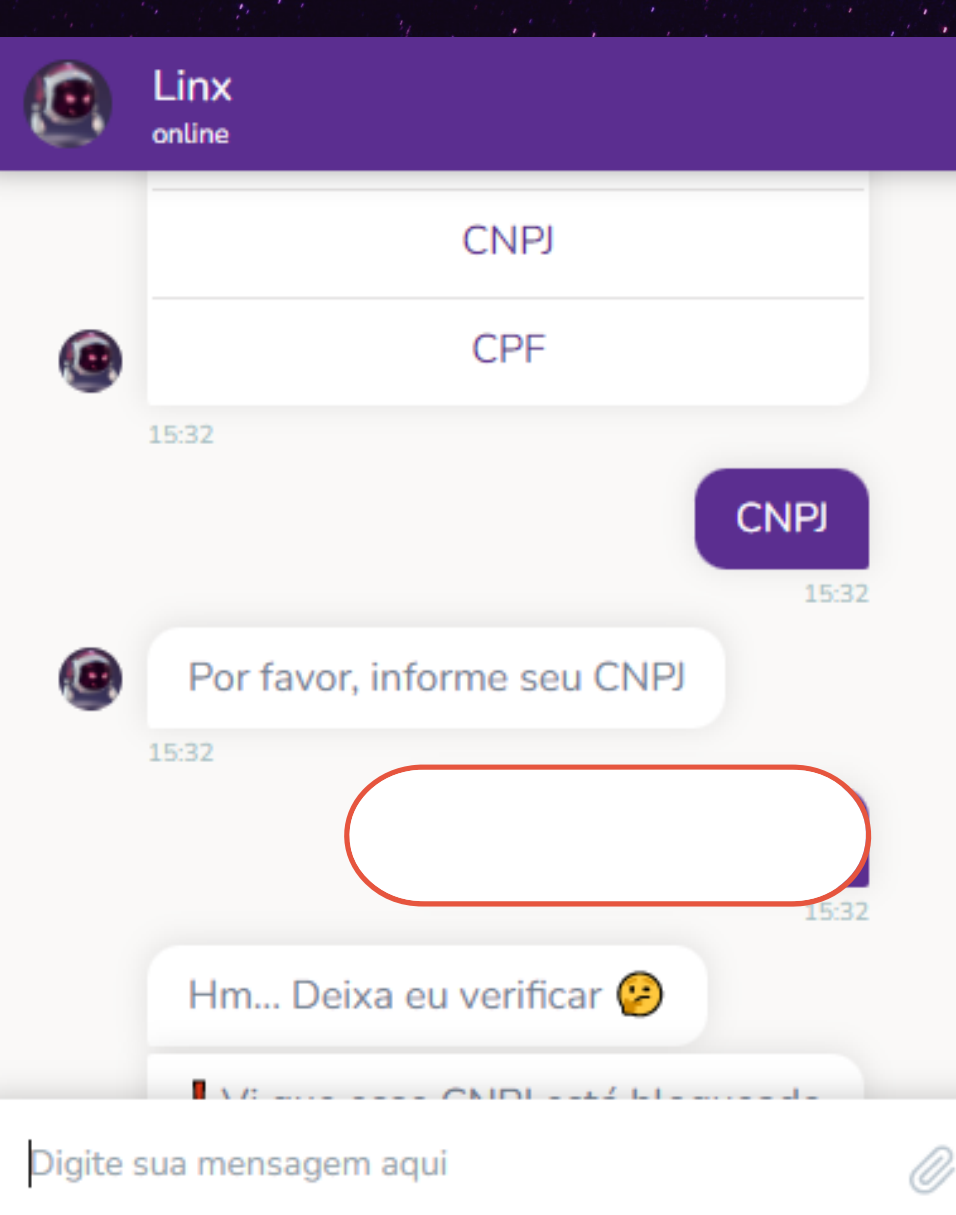

### 2- APARECENDO ESSA TELA ABAIXO, SELECIONE A OPÇÃO "SUPORTE ADMINISTRATIVO".

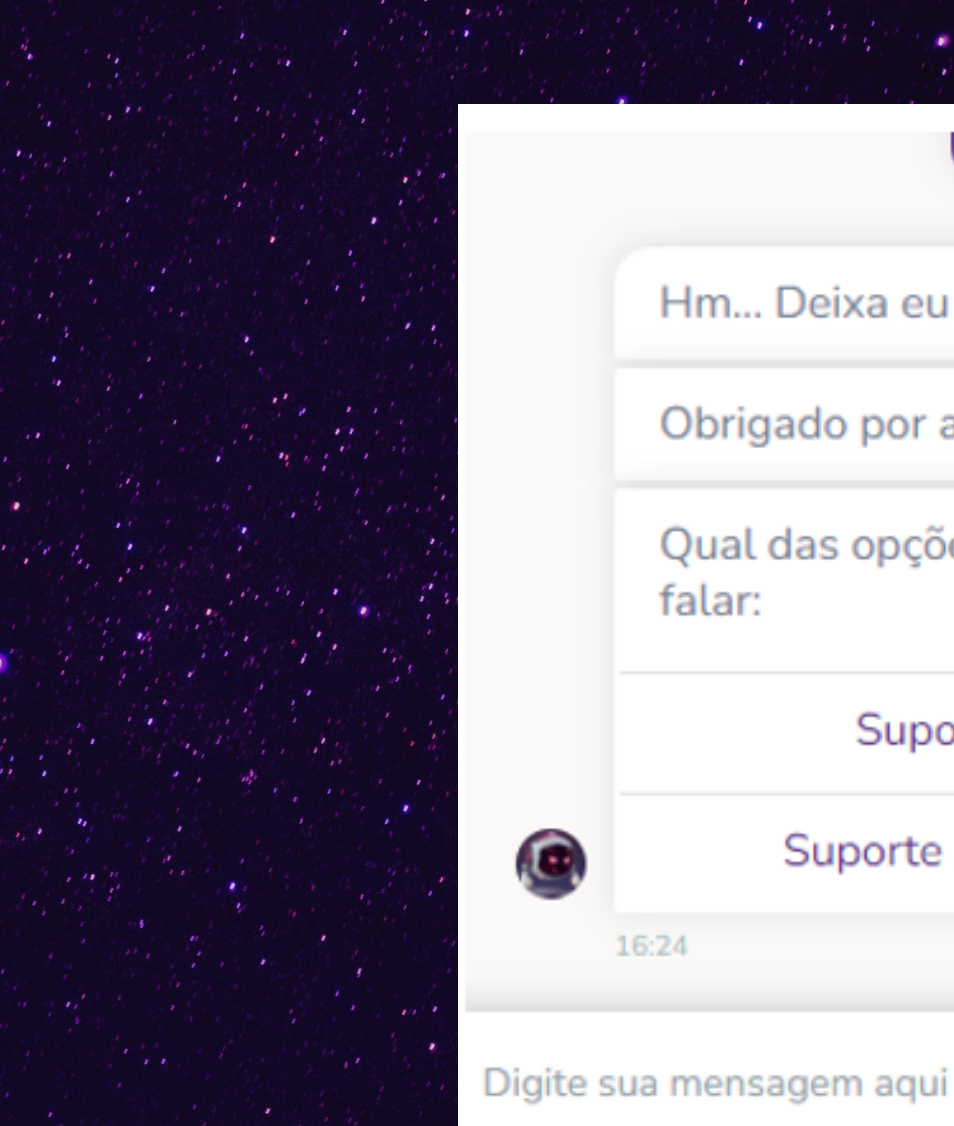

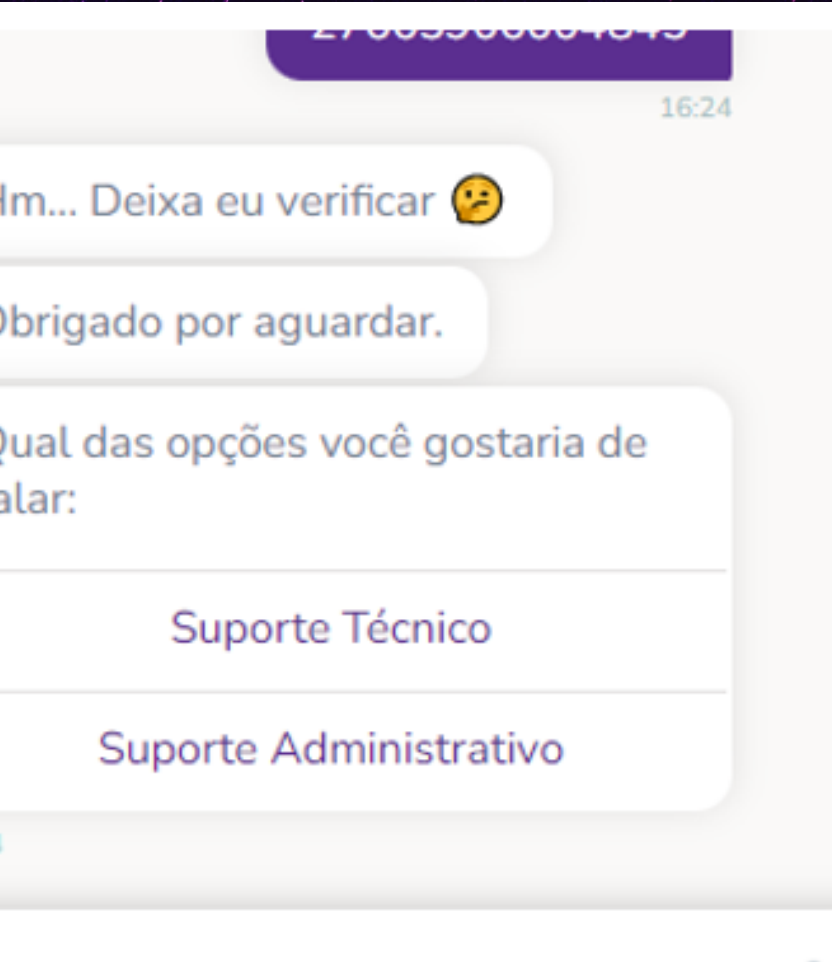

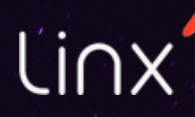

### 3- SELECIONE "ABRIR CHAMADO"

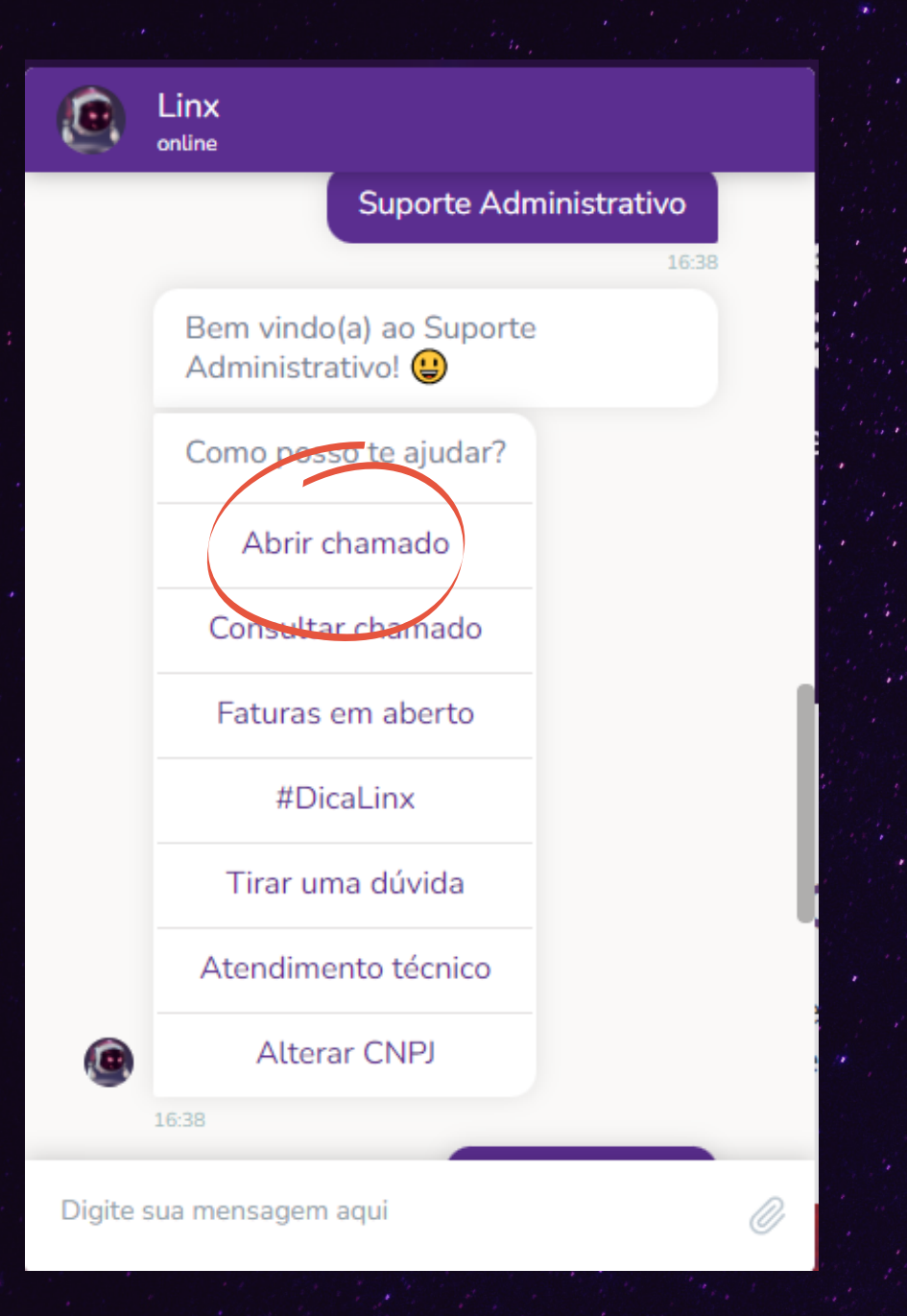

### 4- SELECIONE "RESCISÕES E REDUÇÕES DE CONTRATO"

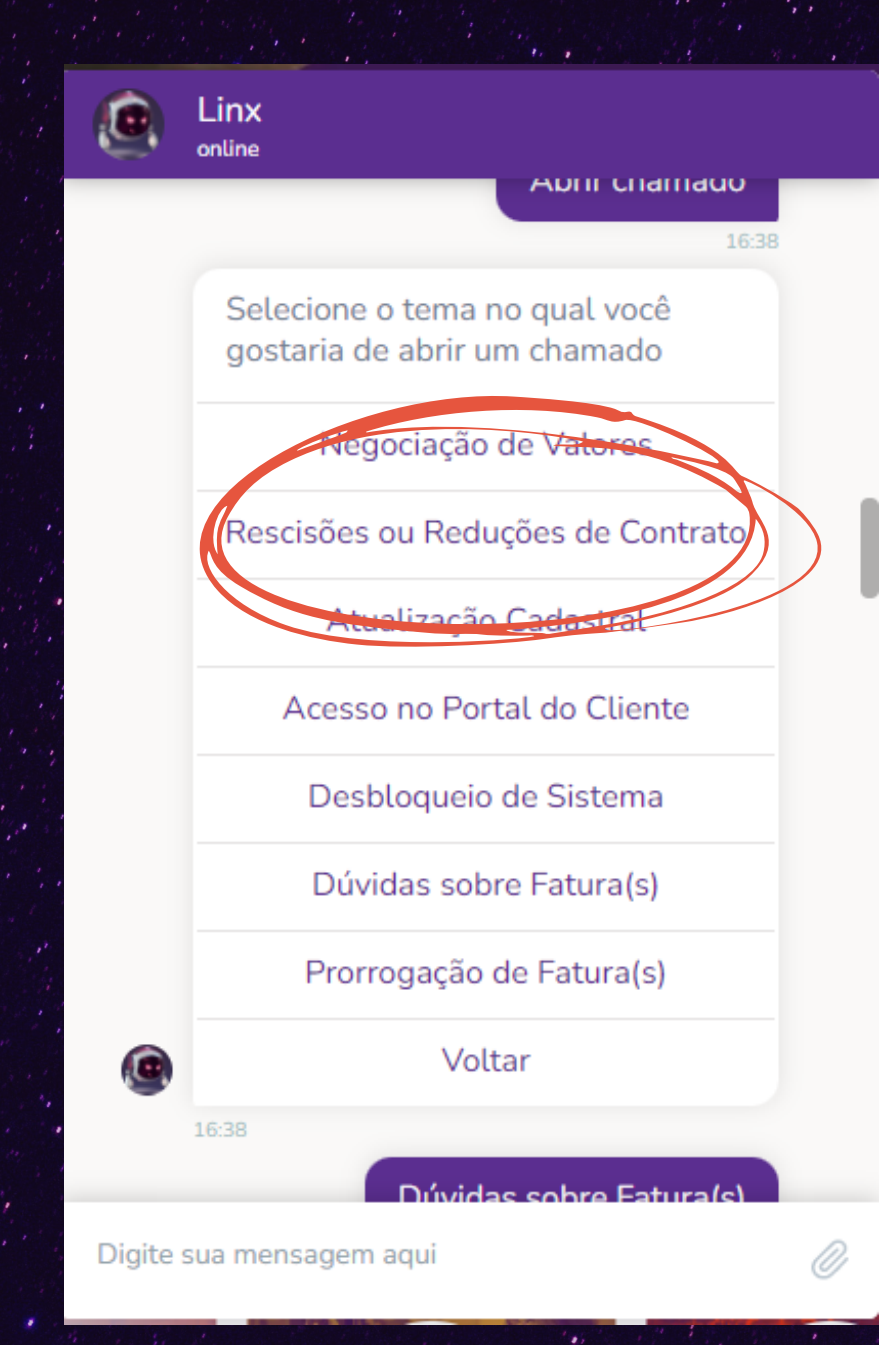

### 5- BELEZA! AGORA SELECIONE O SEU PRODUTO.

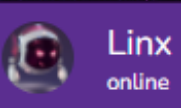

Entendi, selecione o Sistema/Produto para registro do chamado.

Produto

**APOLLO** 

**AUTOSYSTEM** 

B<sub>2</sub>C

**BGA SYSTEM** 

**BIG SISTEMAS** 

**BRAVOS** 

**CHAORDIC** 

**CSI** 

**CLICTOLA** 

Digite sua mensagem aqui

### 6- INFORME SEUS DADOS

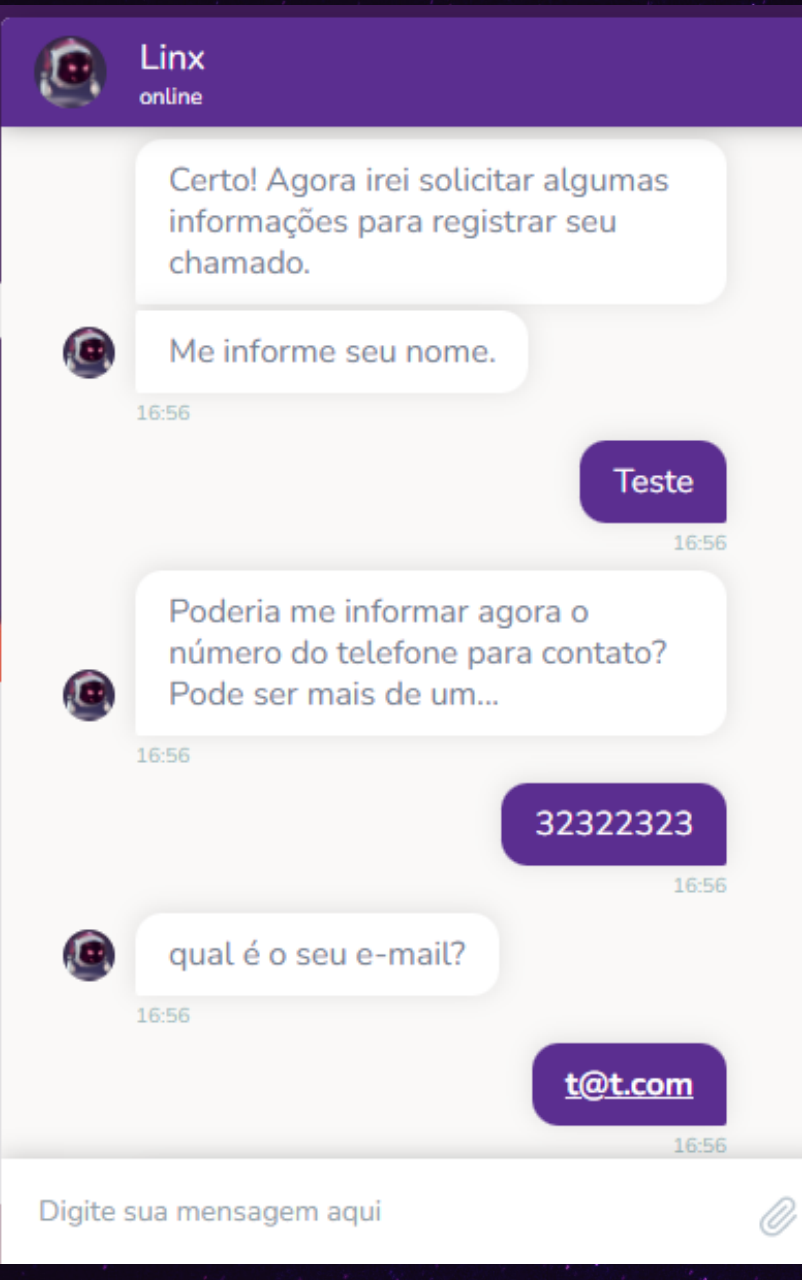

### 7- AGORA SELECIONE "RESCISÃO DE CONTRATO".

Qual o ajuste contratual? Escolha uma das opções

Redução de Valores

Redução Quantidade de Itens

Rescisão de Contrato

### 8- AGORA, RESPONDA A PERGUNTA DE MILHÕES

![](_page_3_Figure_9.jpeg)

9-ME CONTA UM SEGREDO, QUAIS CONTRATOS DESEJA RESCINDIR?

> Sr, (a) pode nos informar quais dos Contratos serão Rescindidos?

> > U∩)

 $12:24$ 

### 10- SELECIONE O MOTIVO NO QUAL VOCÊ SE ENCAIXA:

#### Linx  $\left( 0 \right)$ online

Dos motivos abaixo qual se adequa à sua solicitação?

Preço

Problemas com o Produto

Devolução de Chave Temporária

Incorporação

Esta saindo da Marca

Erro na Venda

Troca de CNPJ

Descentralização ou Centralização de Cobrança

Migração de Produtos (Linx)

Encerramento de Atividades

Digite sua mensagem aqui

### 11- E DAQUI EM DIANTE, RESPONDA AS

### PERGUNTINHAS DA LAÍS.

![](_page_4_Picture_17.jpeg)

#### 12- ANEXE OS SEGUINTES DOCUMENTOS:

#### - CÓPIA DO CONTRATO SOCIAL - DOCUMENTO COM FOTO DO REPRESENTANTE LEGAL

![](_page_4_Picture_20.jpeg)

online

Devido a nova lei SOX, Sr(a) pode anexar os documentos a seguir: **Contrato Social & Documento** Pessoal do Solicitante e do Representante Legal (RG ou Carteira de Habilitação).

Não poderemos dar andamentos a sua solicitação sem esta documentação!

Primeiro anexe Contrato Social ou Procuração ou Requerimento do Empresário ou Certificado do MEI

Caso a solicitação seja para mais de um CNPJ, envie uma pasta .zip com os documentos referentes a cada contrato.

![](_page_4_Picture_26.jpeg)

## GUARDIOES ALEATA

![](_page_5_Picture_2.jpeg)

![](_page_5_Picture_4.jpeg)

**Todos os chamados abertos geram um**

**número de protocolo. Após o registro do chamado, o setor responsável dará andamento à sua solicitação.**

### APÓS ISSO, O SEU CHAMADO SERÁ REGISTRADO.

### ATENÇÃO

![](_page_5_Picture_9.jpeg)